# UB11B, MS-6823 Wireless 11b USB Adapter

User's Guide

#### FEDERAL COMMUNICATIONS COMMISSION

This device complies with Part 15 of the FCC Rules. Operation is subject to the following two conditions:(1) this device may not cause harmful interference, and (2) this device must accept any interference received, including interference that may cause undesired operation.

#### NOTE

This equipment has been tested and found to comply with the limits for a Class B digital device, pursuant to Part 15 of the FCC Rules. These limits are designed to provide reasonable protection. This equipment generates, uses and can radiated radio frequency energy and, if not installed and used in accordance with the instructions, may cause harmful interference to radio communications. However, there is no guarantee that interference will not occur in a particular installation If this equipment does cause harmful interference to radio or television reception, which can be determined by turning the equipment off and on, the user is encouraged to try to correct the interference by one or more of the following measures:

- -Reorient or relocate the receiving antenna.
- -Increase the separation between the equipment and receiver.
- -Connect the equipment into an outlet on a circuit different from that to which the receiver is connected.
- -Consult the dealer or an experienced radio/TV technician for help.

Changes or modifications not expressly approved by the party responsible for compliance could void the user's authority to operate the equipment.

# FCC Radio Frequency Interference Statement

This equipment complies with the FCC RF radiation exposure limits set forth for Uncontrolled environment. This device and its antenna must not be collocated or Operating in conjunction with any other antenna or transmitter.

# Copyright Notice

The material in this document is the intellectual property of MICRO-STAR INTER-NATIONAL. We take every care in the preparation of this document, but no guarantee is given as to the correctness of its contents. Our products are under continual improvement and we reserve the right to make changes without notice.

#### **Trademarks**

All trademarks used in this manual are the sole property of their respective owners. Windows is a registered trademark of Microsoft Corporation.

# Revision History

Revision History Date V1.0 First Release June 2003

## Important Safety Precautions

Always read and follow these basic safety precautions carefully when handling any piece of electronic component.

- 1. Keep this User's Manual for future reference.
- 2. Keep this equipment away from humidity.
- 3. Lay this equipment on a reliable flat surface before setting it up.
- 4. The openings on the enclosure are for air convection hence protects the equipment from overheating.
- 5. All cautions and warnings on the equipment should be noted.
- Never pour any liquid into the opening that could damage or cause electrical shock.
- 7. If any of the following situations arises, get the equipment checked by a service personnel:
  - Liquid has penetrated into the equipment
  - The equipment has been exposed to moisture
  - The equipment has not work well or you can not get it work according to User's Manual
  - The equipment has dropped and damaged
  - If the equipment has obvious sign of breakage
- 8. DO NOT LEAVE THIS EQUIPMENT IN AN ENVIRONMENT UNCONDITIONED, STORAGE TEMPERATURE ABOVE 60°C OR BELOW -20°C, IT MAY DAMAGE THE EQUIPMENT.

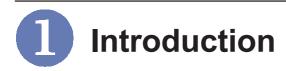

# >>> 1.1 UB11B (MS-6823) - Wireless 11b USB Adapter

**UB11B (MS-6823)**, compliant with IEEE802.11b, is a high-efficiency wireless adapter for wireless networking at home, in office or in public places. This hot-plug, USB-interface adapter connects directly to any USB-ready desktop/notebook computers, so that you can share files, printers, and high-speed access the Internet over your existing wireless network easily, without disassembling your computer.

The UB11B (MS-6823) has a data rate up to 11Mbps, and can auto-negotiate to 5.5, 2, 1Mbps to be compatible with any IEEE 802.11b device.

The UB11B (MS-6823) is available to Microsoft Windows operating systems (Windows® XP/2000/ME/98SE) and can be integrated into networking with either **Ad-hoc mode** (computer-to-computer, without an Access Point) or **Infrastructure mode** (computer-to-access point, an Access Point is required).

### >>> 1.2 How UB11B (MS-6823) Works

Ad-hoc Mode: An Ad-hoc network is a local area network or other small network, especially one with wireless or temporary plug-in connections, in which some of the network devices are part of the network only for the duration of a communications session. Users in the network can share files, print to a shared printer, and access the Internet with a shared modem. In this kind of network, new devices can be quickly added; however, users can only communicate with other wireless LAN computers that are in this wireless LAN workgroup, and are within range.

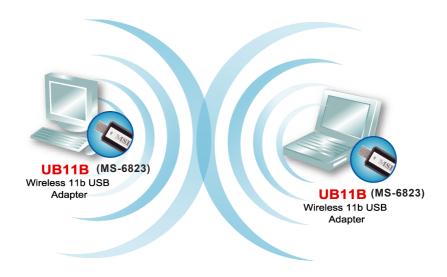

Infrastructure Mode: The difference between Infrastructure network and Ad-hoc network is that the former one includes an Access Point. In an Infrastructure network, the Access Point can manage the bandwidth to maximize bandwidth utilization. Additionally, the Access Point enables users on a wireless LAN to access an existing wired network, allowing wireless users to take advantage of the wired networks resources, such as Internet, email, file transfer, and printer sharing. The scale and range of the Infrastructure network are larger and wider than that of the Ad-hoc networking.

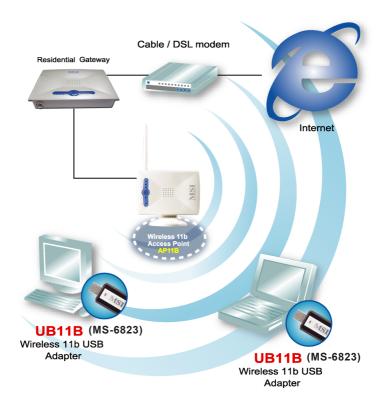

## >>> 1.3 Specifications

Q Form Factor USB 1.1

**Q Standard** IEEE 802.11b

• Frequency Range 2.4GHz to 2.497GHz

**Data Rate** 1, 2, 5.5 and 11 Mbps

Network Protocols
TCP/IP, NetBEUI, IPX/SPX

Support

Operating Channels USA/Canada: 11 channels;

European: 13 channels; Japan: 14 channels

Modulation Technology Direct Sequence Spread

Spectrum (DSSS), DBSK,

DQPSK, CCK

Media Access Protocol CSMA/CA with ACK

Security / Encryption 64-/128-bit WEP

Q Range Outdoor: 50m ~ 300m

Indoor: 10m ~ 100m

Q LED One Power/Link LED

Operating system
Microsoft® Windows® 98SE/

ME/2000/XP

Environmental Operating Temperature:

0 ~ 45°C

Operating Humidity:

10 ~ 90%, non-condensing

Operation Voltage 5.0 VDC(+/- 0.5V)

O Dimensions (WxDxH)

75 X 22 X 13mm

Weight

18g

### >>> 1.4 System Requirements

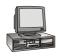

Before installing the UB11B (MS-6823), your PC should meet the following:

Desktop/notebook PC with an available USB port.

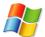

Windows® 98SE/ME/2000/XP operating system.

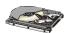

Minimum 5M bytes free disk space for installing the driver and utilities.

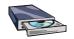

CD-ROM drive, double speed or higher.

### >>> 1.5 Package Contents

Unpack the package and check all the items carefully. If any item contained is damaged or missing, please contact your local dealer as soon as possible. Also, keep the box and packing materials in case you need to ship the unit in the future. The package should contain the following items:

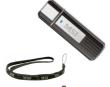

One Wireless 11b USB Adapter.

One strap.

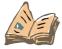

One Quick Installation Guide.

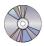

One CD title including drivers, utilities, user's manual and quick guide.